### $<<$ Excel 2010

<<Excel 2010 >>

- 13 ISBN 9787302251521
- 10 ISBN 7302251525

出版时间:2011-8

页数:244

PDF

更多资源请访问:http://www.tushu007.com

 $,$  tushu007.com  $<<$ Excel 2010

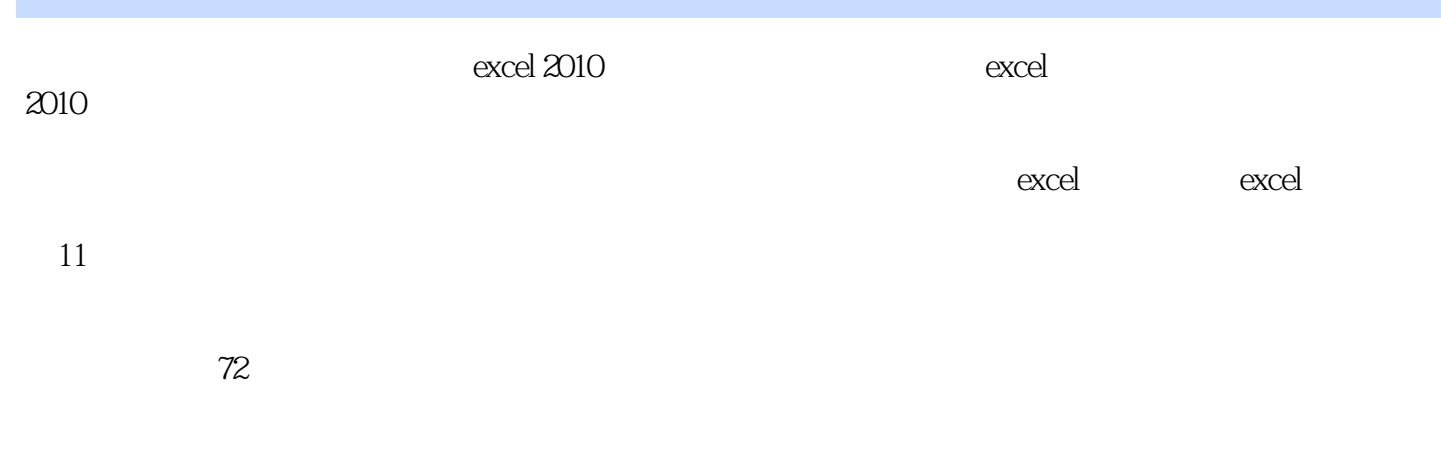

 $\boldsymbol{\epsilon}$  xcel

 $excd$ 

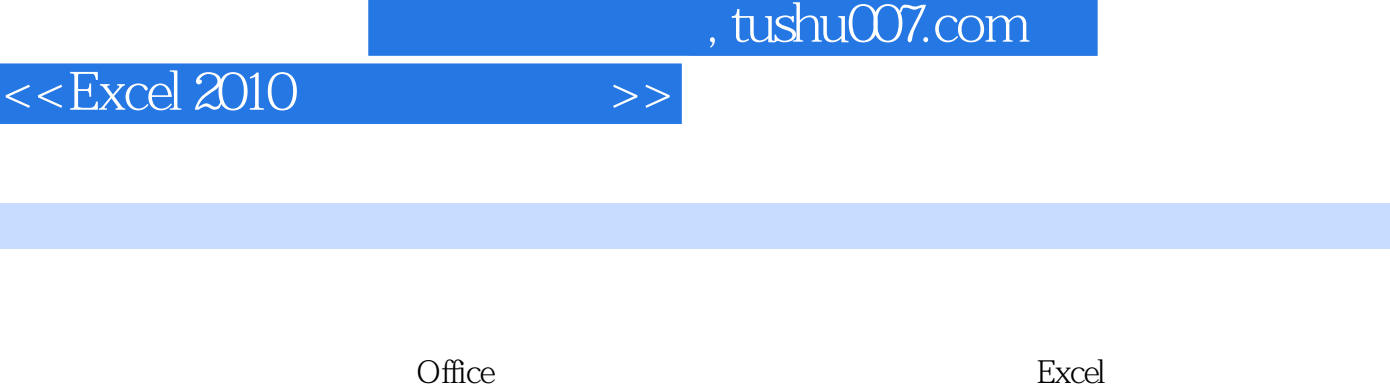

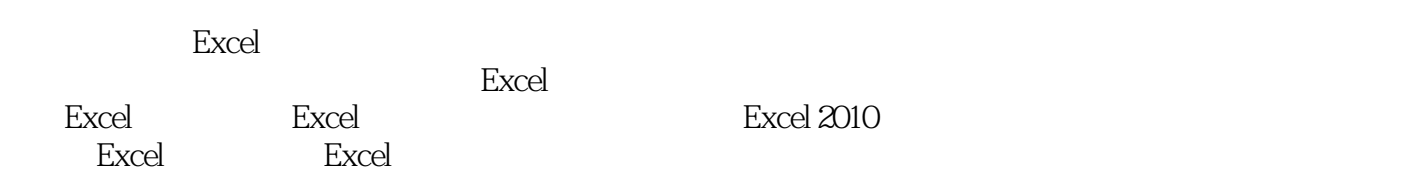

 $\mu$ ,  $\mu$  ,  $\mu$  ,  $\mu$  ,  $\mu$  ,  $\mu$  ,  $\mu$  ,  $\mu$ 

■�27小时学知识,45小时上机:本书以实用功能讲解为核心,每小节下面分为学习和上机两部分。

 $\,$  Excel  $\,$ 

 $\mu$  $\mathcal{H}$ 

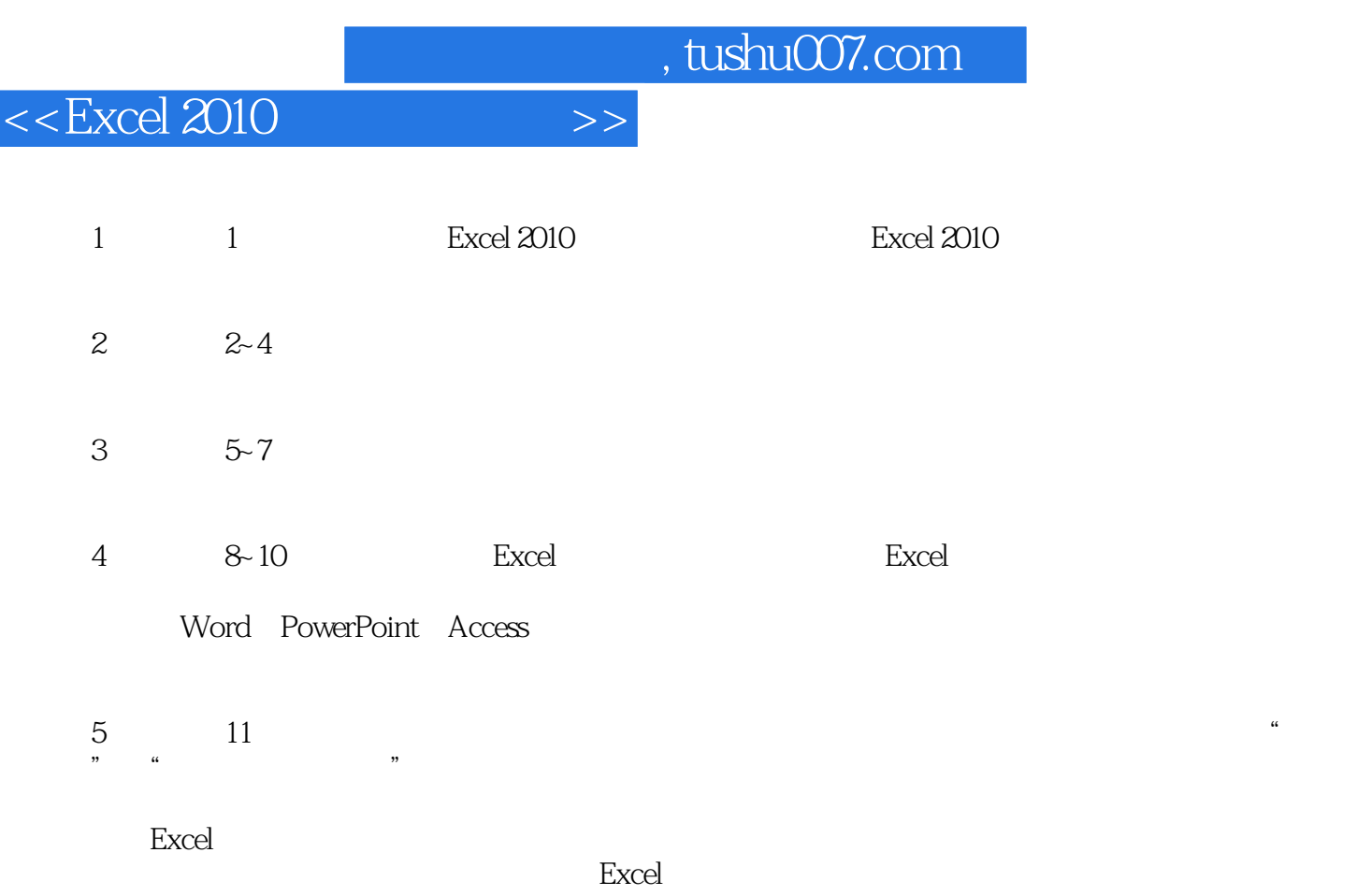

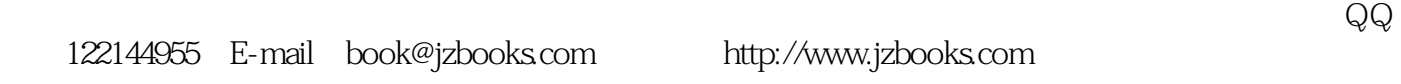

and tushu007.com

 $<<$ Excel  $2010$ 

1 excel 1.1 excel2010  $1.1.1$  1 1 excel $2010$ 2 excel<br>3 excel<br>2010 excel2010 4.工作簿、工作表与单元格  $5\,$  $6\,$ 7.<br>8. backstage<br>excel2010 excel2010  $1.1.2 \t1$  $1.2$  $1.2.1$  1  $1$  $2 \angle$  $3\,$  $4<sub>1</sub>$ 5  $excel$ <br>6 6  $\overline{6}$  $7\,$  $8.8<sub>h</sub>$  $1.22 \t1.2$  $1.3$  $1.31 \t1$  $1$  $2 \angle$  $3\,$  4.移动或复制工作表  $5\,$  6.删除无用的工作表  $7\,$  $8 \,$  $1.32 \quad 1 \quad 42 \quad 7$  $1.4$   $1$  " "  $1.5$   $\qquad$   $\qquad$  1.一次性复制多张工作表  $2\degree$  $3\,$  $4\,$  $2<sup>2</sup>$  $2.1$  $2.1.1$  1 1.输入普通数据

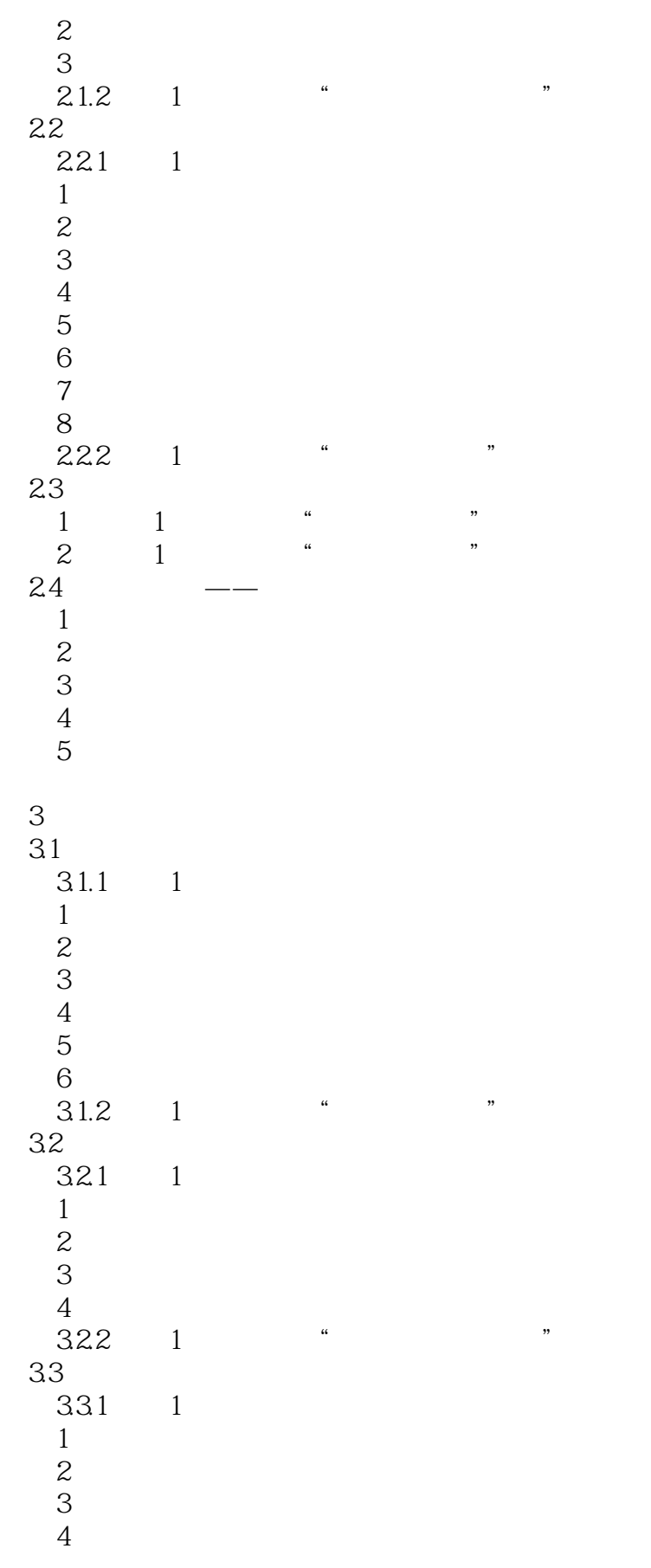

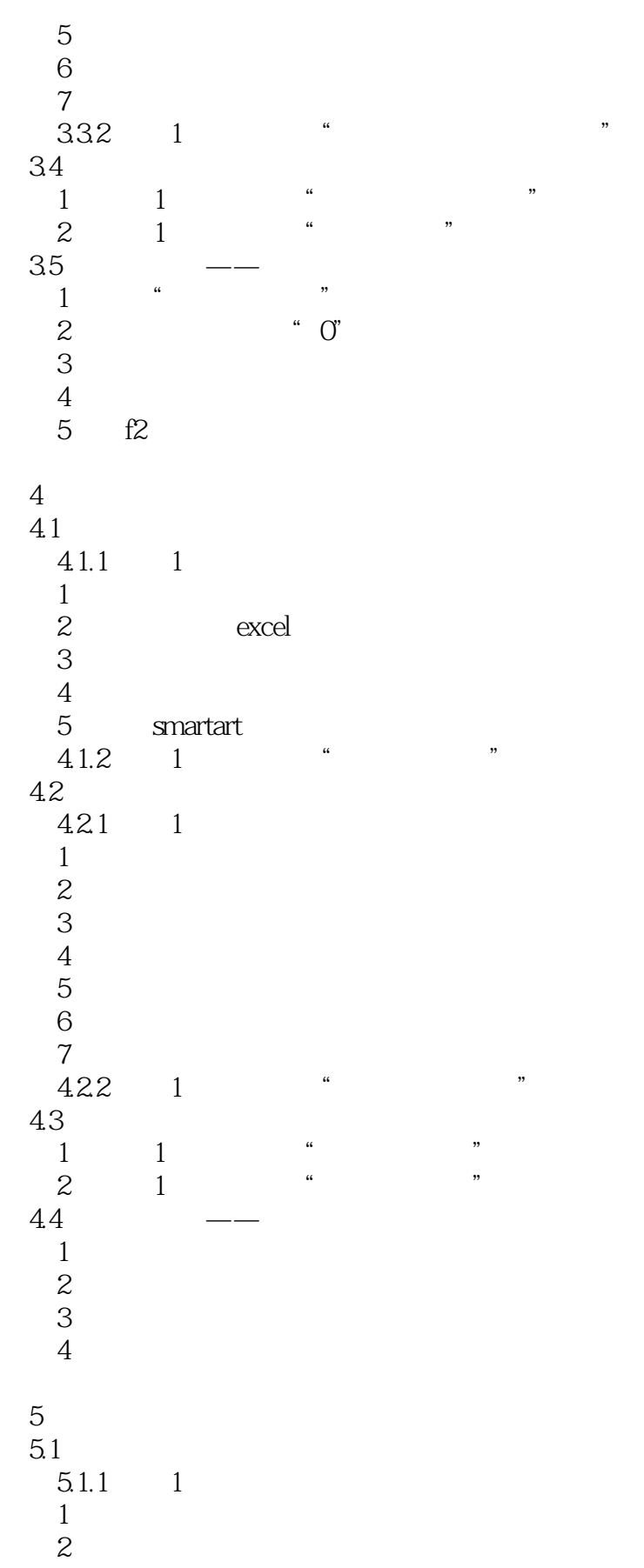

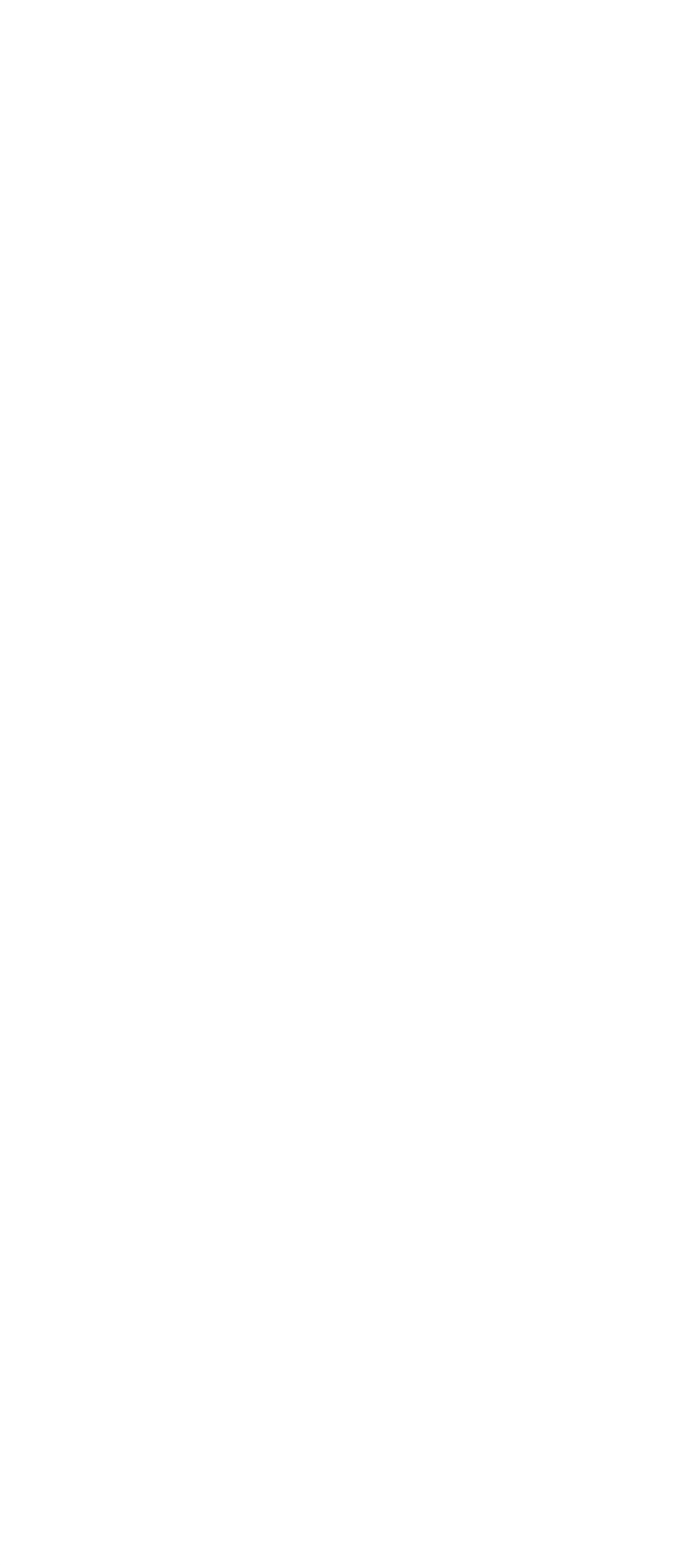

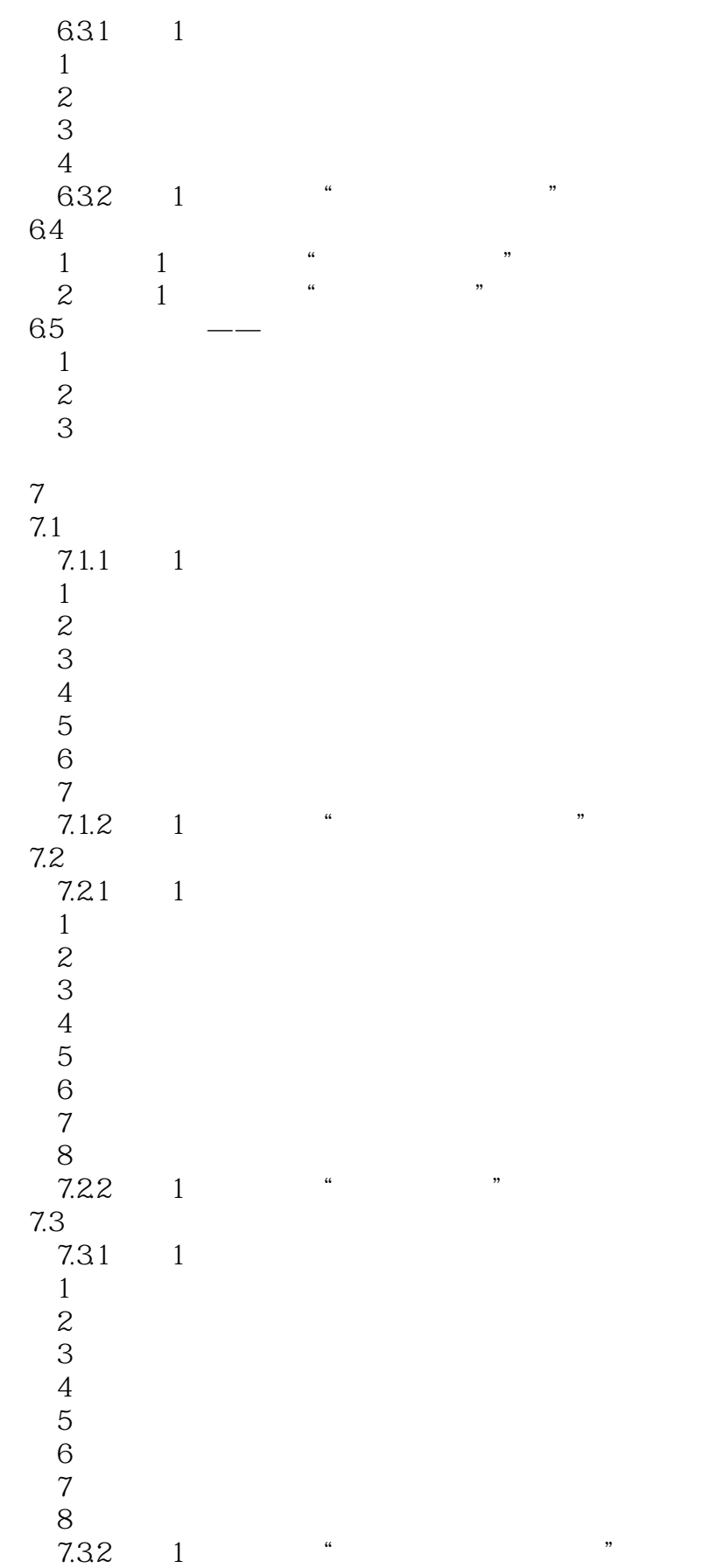

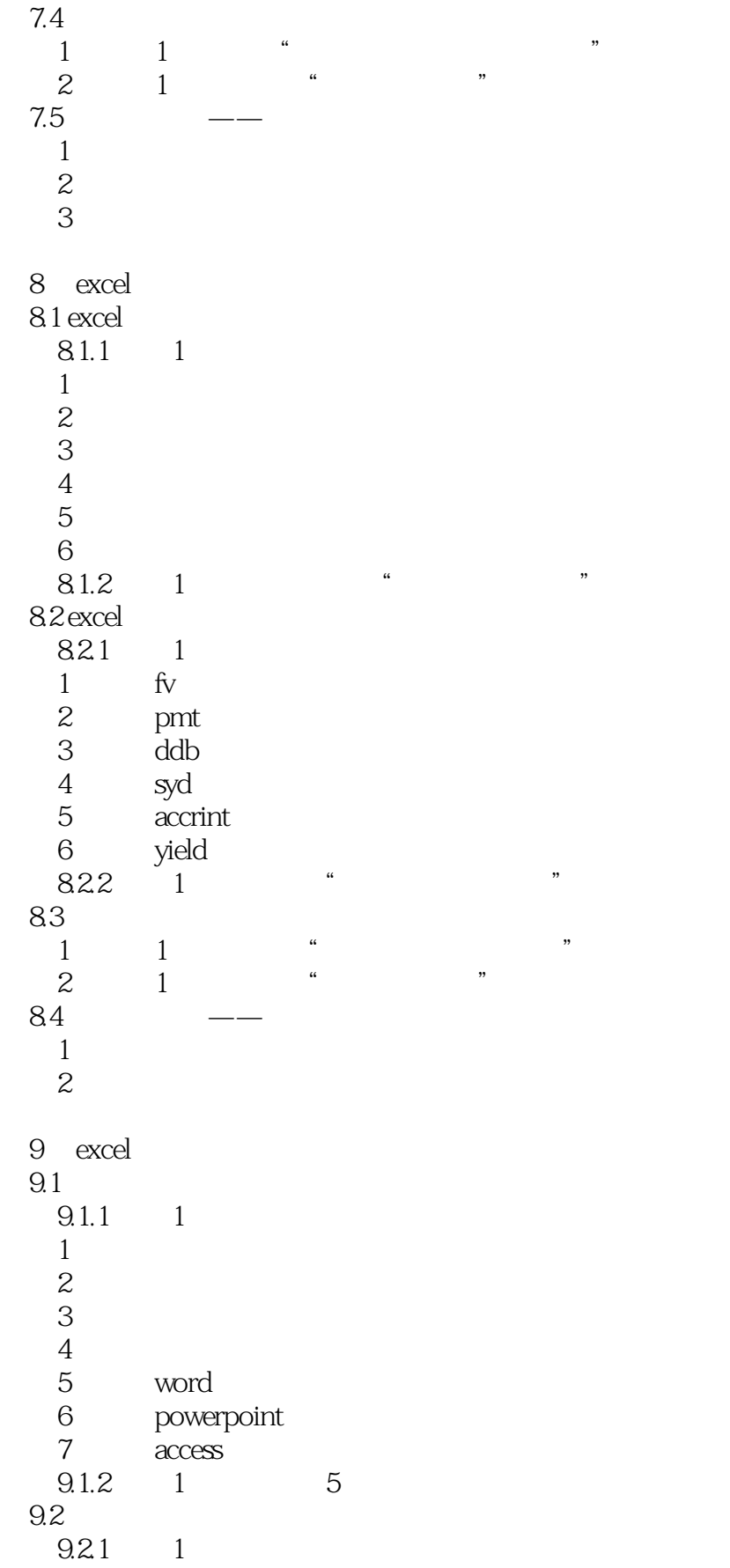

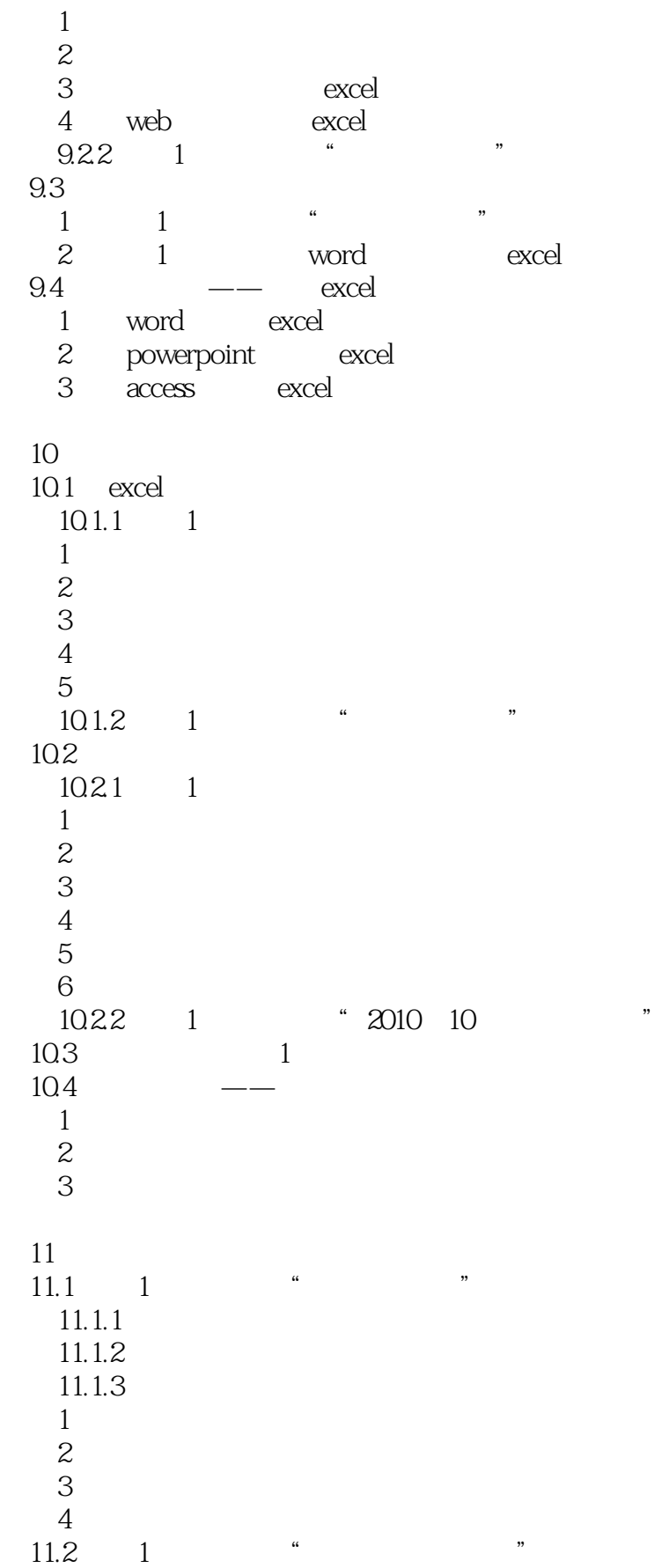

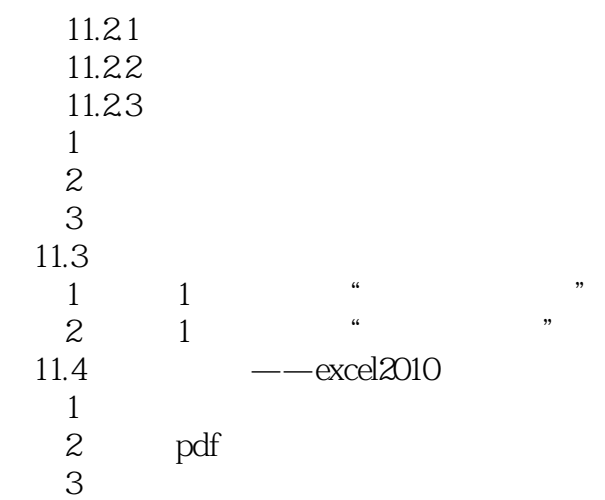

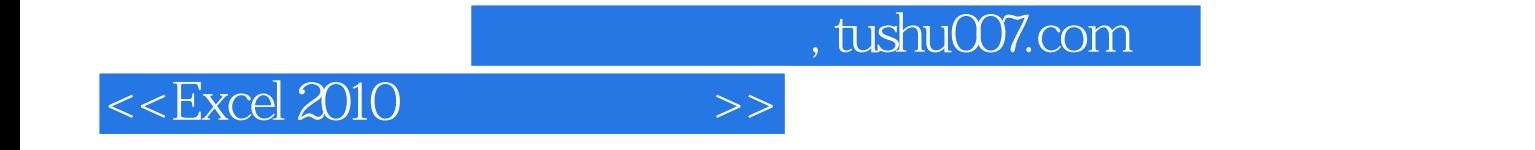

本站所提供下载的PDF图书仅提供预览和简介,请支持正版图书。

更多资源请访问:http://www.tushu007.com